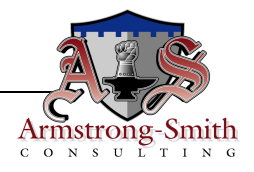

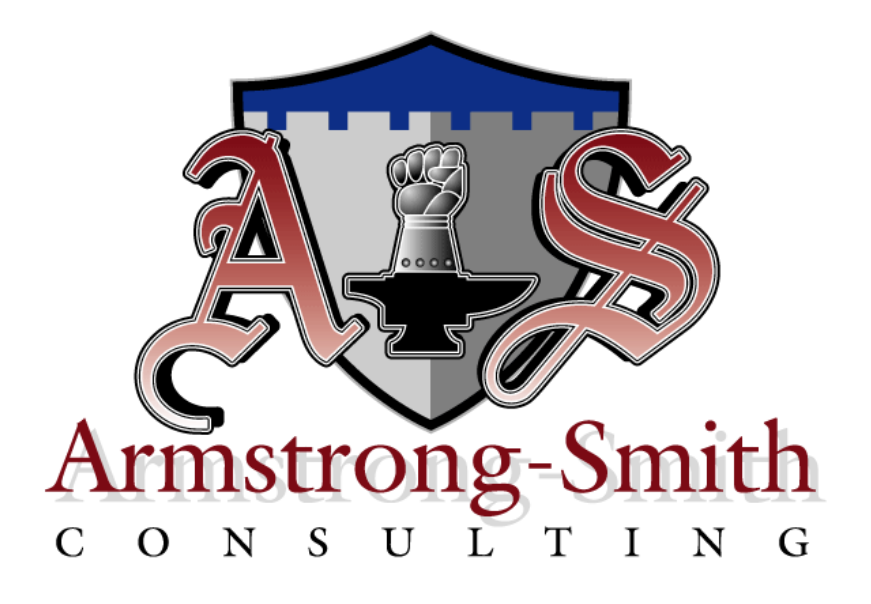

## **This Armstrong-Smith Consulting white paper contains the following:**

• Details on how to size the Discoverer 10.1.2 Application Server. This paper has been produced after extensive examination of actual Discoverer installations. As far as is known this white paper is accurate and valid as of January 28, 2008. This information can be used to size Discoverer against all platforms.

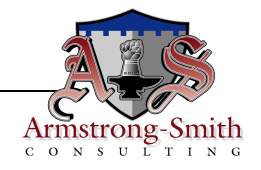

# **Overview:**

This white paper describes how to correctly size Discoverer. We have included two scenarios, both of which are for 100 users. The first is when all 100 users will be using Discoverer Plus, the second is when there is a split of 40 Plus users and 60 Viewer users. These numbers can be used for making recommendations as to the kind of hardware you need to be using when it comes to buying a Discoverer server. Please also remember that we strongly recommend placing Discoverer on its own server.

## **Base CPU Rule:**

 $\varnothing$  Every 4 GB RAM needs one CPU, but please make sure you buy hardware that can be expanded if you can.

### **Base Memory Rules:**

- Ø A typical operating system will need 300 Mb to load and you will need to allocate 800 Mb for the middle-tier and AS Control components. Thus, you will need 1.1 GB just to get the machine up and running. This is called the **Base Memory**.
- $\varnothing$  A single Plus user needs to have 85 Mb available.
- Ø A single Viewer used needs to have 15 Mb available.
- Ø Memory must never exceed 85% of the available memory during day to day usage.

#### **Scenario 1: 100 Plus users**

For these 100 Plus users, you will need to have 8.5 GB available (100 x 85 Mb) on the server, to which you must add the 1.1 GB for the Base Memory (see above) making an intermediate total of 9.6 GB. As this must be no more than 85% of the available memory, this scenario needs 11.3 GB. Because of this, you should start with 12 GB although ASC recommends a machine that is capable of being extended to 16 GB. Because every 4 GB RAM needs one CPU, you will need to get either a 4 CPU machine or a double dualcore machine.

We have to say that having only Plus users is very uncommon and recommend you consider using the Viewer tool for those users who only need to run pre-built reports. Here is another scenario, also based on 100 users, but with a split of Plus and Viewer users.

### **Scenario 2: 40 Plus and 60 Viewer users**

For these 40 Plus users, you will need to have 3.4 GB available (40 x 85 Mb). For these 60 Viewer users, you will need to have 900 Mb available (60 x 15 Mb) which, when added to the Base Memory (1.1 GB), means you will need an intermediate total of 5.4 GB. As this must be no more than 85% of the available memory, this scenario needs 6.4 GB. Because of this you should start with 8 GB although ASC recommends having a machine that is capable of being extended to 12 GB. Because every 4 GB RAM needs one CPU, this scenario starts out with a 2-CPU machine.